# **Deep Learning Lecture 1 - Basic components**

# MA8701 General Statistical Methods

Thiago G. Martins, Department of Mathematical Sciences, NTNU

Spring 2019

- Tensor: Data [representation](#page-0-0) for neural networks
	- Abstract [examples](#page-0-1)
		- Scalars (0D [tensors\)](#page-0-2)
		- Vectors (1D [tensors\)](#page-1-0)
		- [Matrices](#page-2-0) (2D tensors)
		- 3D tensors [and higher-dimensional](#page-2-1) tensors
	- Concrete data [examples](#page-3-0)
		- [Vector](#page-3-1) data
		- **[Timeseries](#page-3-2) or sequence data**
		- **[Image](#page-3-3) data**
		- [Video](#page-4-0) data
- Tensor [operations](#page-4-1)
	- [Element-wise](#page-4-2) operations
	- o Operations involving tensors of different [dimensions](#page-4-3)
	- [Tensor](#page-4-4) dot
	- o Tensor [reshaping](#page-5-0)
- [Reference](#page-6-0) material
- [References](#page-7-0)

# <span id="page-0-0"></span>Tensor: Data representation for neural networks

Currently, most (if not all) current ML systems use tensors as their basic data structure.

Tensors are a generalisation of vectors and matrices to an arbitrary number of dimensions.

• In the context of tensor, a dimension is often called an axis or rank

A tensor is defined by 3 key attributes:

- Number of axis (rank or dimension)
- Shape (how many dimensions along each axis)
- Data type

## <span id="page-0-1"></span>Abstract examples

<span id="page-0-2"></span>Scalars (0D tensors)

- R doesn't have a data type to represent scalars. All numeric objects are vectors, matrices, or arrays.
- But an R vector that is always length 1 is conceptually similar to a scalar.

```
# scalar
tensor \leq - as.array(1)
```
*# rank* **length**(**dim**(tensor))

## [1] 1

*# shape* **dim**(tensor)

## [1] 1

*# data type* **typeof**(tensor)

## [1] "double"

#### <span id="page-1-0"></span>Vectors (1D tensors)

Don't confuse a 5D vector with a 5D tensor!

```
# vector
tensor <- as.array(c(12, 3, 6, 14, 10))
```
*# rank* **length**(**dim**(tensor))

## [1] 1

*# shape* **dim**(tensor)

## [1] 5

*# data type* **typeof**(tensor)

#### ## [1] "double"

#### <span id="page-2-0"></span>Matrices (2D tensors)

A matrix has two axes (often referred to as rows and columns)

tensor  $\leq$  matrix(rep(0, 3 $\neq$ 5), nrow = 3, ncol = 5)

*# rank* **length**(**dim**(tensor))

## [1] 2

*# shape* **dim**(tensor)

## [1] 3 5

*# data type* **typeof**(tensor)

## [1] "double"

<span id="page-2-1"></span>3D tensors and higher-dimensional tensors

 $tensor \leftarrow array(rep(\emptyset, 2*3*2), dim = c(2,3,2))$ 

*# rank* **length**(**dim**(tensor))

## [1] 3

*# shape* **dim**(tensor)

## [1] 2 3 2

*# data type* **typeof**(tensor)

## [1] "double"

## <span id="page-3-0"></span>Concrete data examples

#### <span id="page-3-1"></span>Vector data

- 2D tensor of shape (samples, features)
- Data structure most commonly used by statistical packages
- Usually, this is the expected data structure when fitting fully connected neural networks
- Example: The Boston housing price dataset

#### **str**(boston\_train\_data)

## num [1:404, 1:13] 1.2325 0.0218 4.8982 0.0396 3.6931 ...

- More complex data types can be mapped to vector data format.
	- o Image data: Usually represented in 3D tensors can be flatened into a 2D tensor

#### <span id="page-3-2"></span>Timeseries or sequence data

3D tensor of shape (samples, timesteps, features)

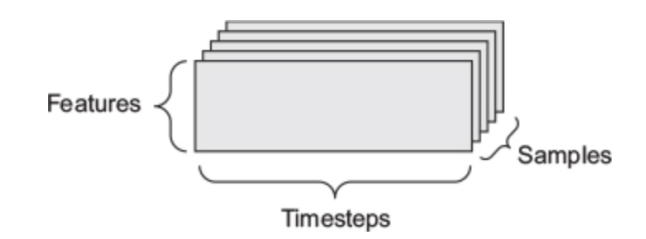

- Stock price dataset
	- Each minute we record the current price, last minute lowest price and highest price
	- A trading day has 390 minutes and a trading year has 250 days
	- o One year of data can be store in a 3D tensor (250, 390, 3)
- A statistician would usually store in a 2D tensor with a date column.

#### <span id="page-3-3"></span>Image data

4D tensor of shape (samples, height, width, channels)

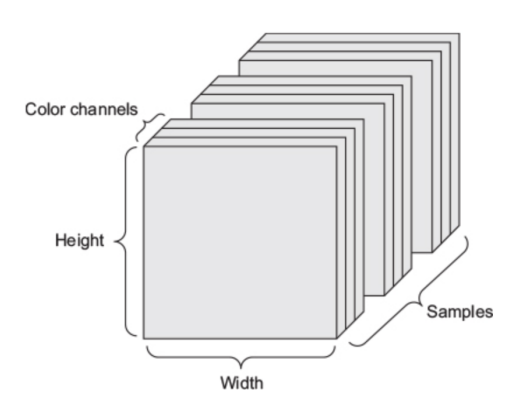

Grayscale images (like our MNIST digits) have only a single color channel, but are still stored in 4D tensors by convention.

```
Note: Unlike TensorFlow, Theano uses the convention
(samples, channels, height, width)
```
#### <span id="page-4-0"></span>Video data

- 5D tensor of shape (samples, frames, height, width, channels)
- A video can be understood as a sequence of frames, each frame being a color image.

## <span id="page-4-1"></span>Tensor operations

- All transformations learned by deep neural networks can be reduced to a handful of tensor operations applied to tensors of numeric data
- Example: Dense layer

```
output = relu(dot(W, input) + b)
```
- Element-wise operation:  $relu(x) = max(x, 0)$
- Addition between a 2D tensor and a 1D tensor
- Dot product between W and input

#### <span id="page-4-2"></span>Element-wise operations

- Operations that are applied independently to each entry in the tensors being considered
- Massively parallel implementations available (vectorised implementations)

#### <span id="page-4-3"></span>Operations involving tensors of different dimensions

• The R sweep () function enables you to perform operations between higher-dimension tensors and lower-dimension tensors

```
# Add vector y for each column of matrix x
sweep(x, 2, y, \rightarrow)
```
### <span id="page-4-4"></span>Tensor dot

- Most common and useful tensor operation
- An element-wise product is done with the  $*$  operator in R, whereas dot products use the %\*% operator
- Mathematically, what does the dot operation do?

```
# dot product between two vector of the same length
naive_vector_dot <- function(x, y) {
  z \leftarrow 0 for (i in 1:length(x))
```

```
z \leftarrow z + x[[i]] * y[[i]] z
}
```

```
# dot product between a matrix x and a vector y
naive_matrix_vector_dot <- function(x, y) {
  z \leftarrow \text{rep}(\emptyset, \text{ nrow}(x)) for (i in 1:nrow(x))
     row x \leftarrow x[i,] z[[i]] <- naive_vector_dot(row_x, y)
   z
}
```

```
# dot product between a matrix x and a matrix y
naive matrix dot \leq function(x, y) { 1z \le - matrix(\emptyset, nrow = nrow(x), ncol = ncol(y))
  for (i \text{ in } 1:\text{nrow}(x)) for (j in 1:ncol(y)) {
      row x \leftarrow x[i,]column_y \leftarrow y[,j]
       z[i, j] <- naive_vector_dot(row_x, column_y)
     }
   z
}
```
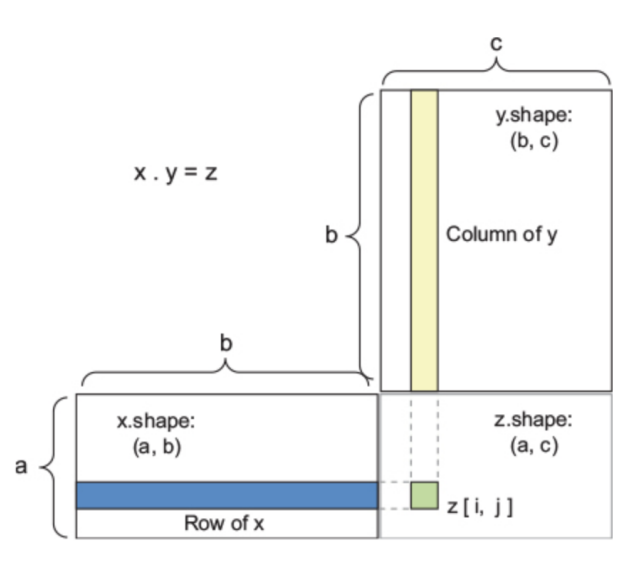

- The dot product generalizes for higher dimensions, given the apropriate shape compatibility observed before:
	- $\circ$  (a, b, c, d)  $\circ$  (d) -> (a, b, c)
	- $\circ$  (a, b, c, d)  $(d, e)$  -> (a, b, c, e)
	- And so on.

## <span id="page-5-0"></span>Tensor reshaping

- Always use the array\_reshape() function when reshaping R arrays that will be passed to Keras.
	- Uses row-major semantics (as opposed to R's default column-major semantics)
	- Compatible with the way the numerical libraries called by Keras (NumPy, TensorFlow, and so on) interpret array dimensions.

```
x <- matrix(c(0, 1,
               2, 3,
               4, 5),
            nrow = 3, ncol = 2, byrow = TRUE)
x
```
 $\#$  [, 1] [, 2]  $\# \#$   $[1,]$  0 1 ## [2,] 2 3 ## [3,] 4 5

```
# R uses column-major semantics by default
dim(x) <- c(6,1)
x
```
## [,1] ## [1,] 0  $\# \#$  [2,] 2 ## [3,] 4 ## [4,] 1 ## [5,] 3 ## [6,] 5

x <- **matrix**(**c**(0, 1, 2, 3, 4, 5),  $nrow = 3$ ,  $ncol = 2$ ,  $byrow = TRUE$ ) x

## [,1] [,2]  $\# \#$   $[1,]$  0 1 ## [2,] 2 3 ## [3,] 4 5

```
# array_reshape uses row-major semantics
x \leftarrow \text{array\_reshape}(x, \text{ dim } = \text{ c}(6, 1))x
```
## [,1] ##  $[1,]$  0  $\#$   $[2,]$  1 ## [3,] 2 ## [4,] 3 ## [5,] 4 ## [6,] 5

# <span id="page-6-0"></span>Reference material

This lecture note is based on (Chollet and Allaire 2018).

# <span id="page-7-0"></span>References

Chollet, F., and J. Allaire. 2018. Deep Learning with R. Manning Publications. [https://books.google.no/books?id=xnIRtAEACAAJ.](https://books.google.no/books?id=xnIRtAEACAAJ)